# МІНІСТЕРСТВО ОСВІТИ І НАУКИ УКРАЇНИ

Національний аерокосмічний університет ім. М. Є. Жуковського «Харківський авіаційний інститут»

Кафедра технології виробництва авіаційних двигунів (№ 204)

## **ЗАТВЕРДЖУЮ**

Гарант освітньої програми

Невешкін Ю. О. (ініціали та прізвище) 2021 p.  $\rangle$ 

# РОБОЧА ПРОГРАМА ВИБІРКОВОЇ НАВЧАЛЬНОЇ ДИСЦИПЛІНИ

## КОМП'ЮТЕРНІ ТЕХНОЛОГІЇ У ВИРОБНИЧИХ ПРОЦЕСАХ

(Курсовий проект)

(назва навчальної дисципліни)

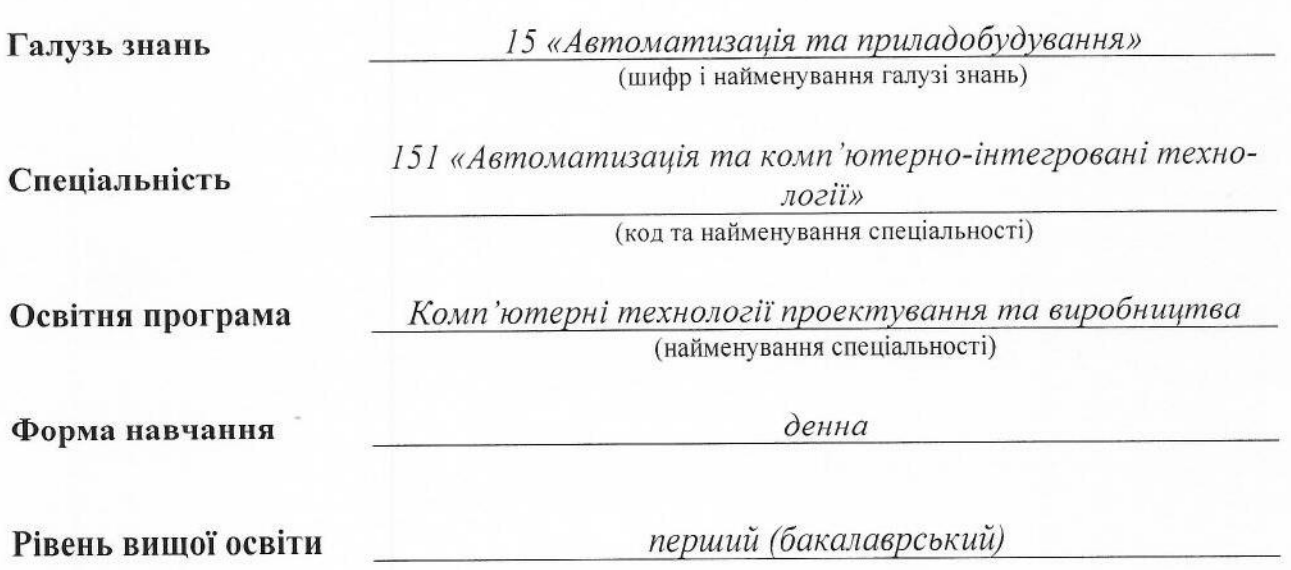

Харків 2021 рік

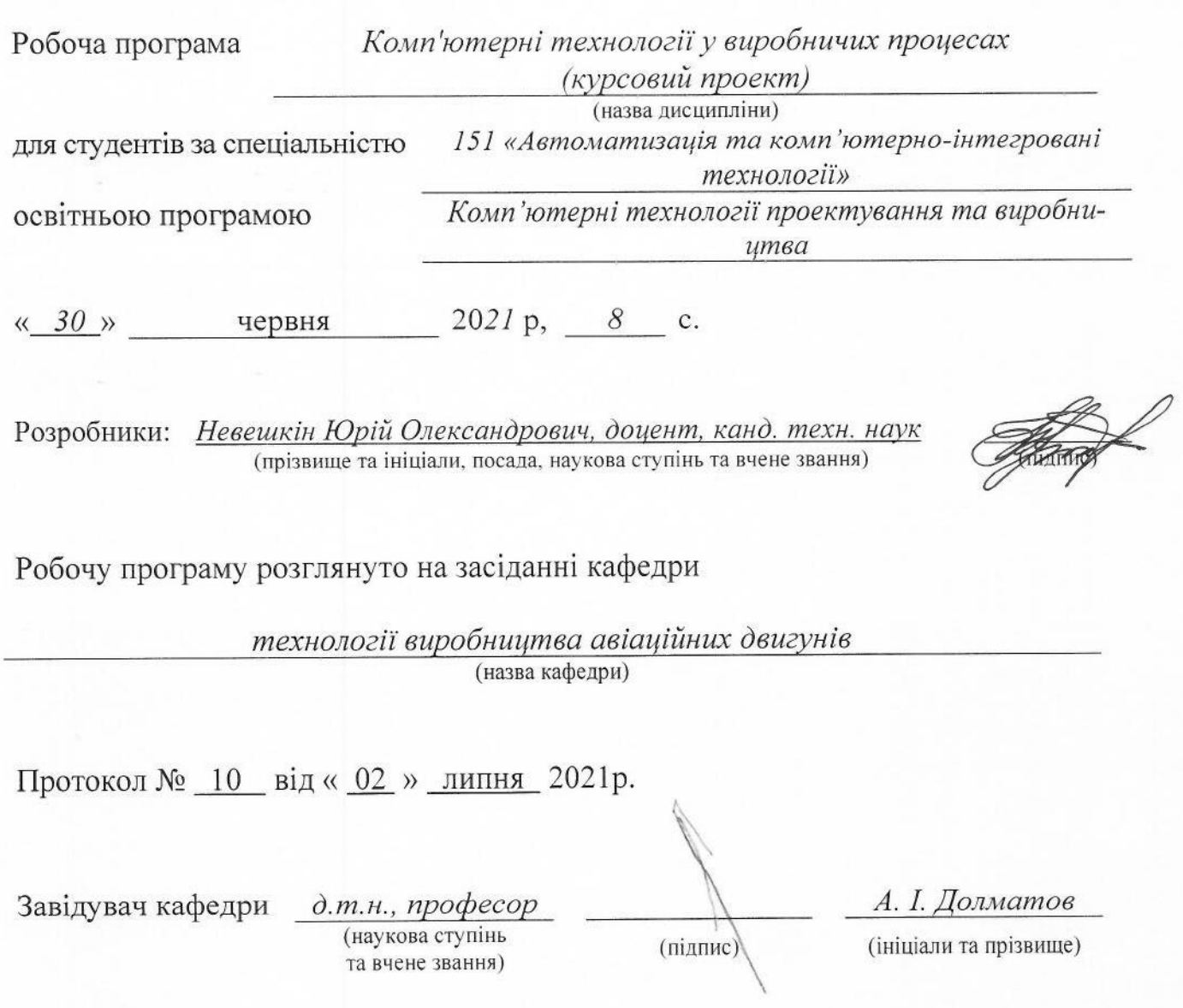

#### **1. Опис навчальної дисципліни**

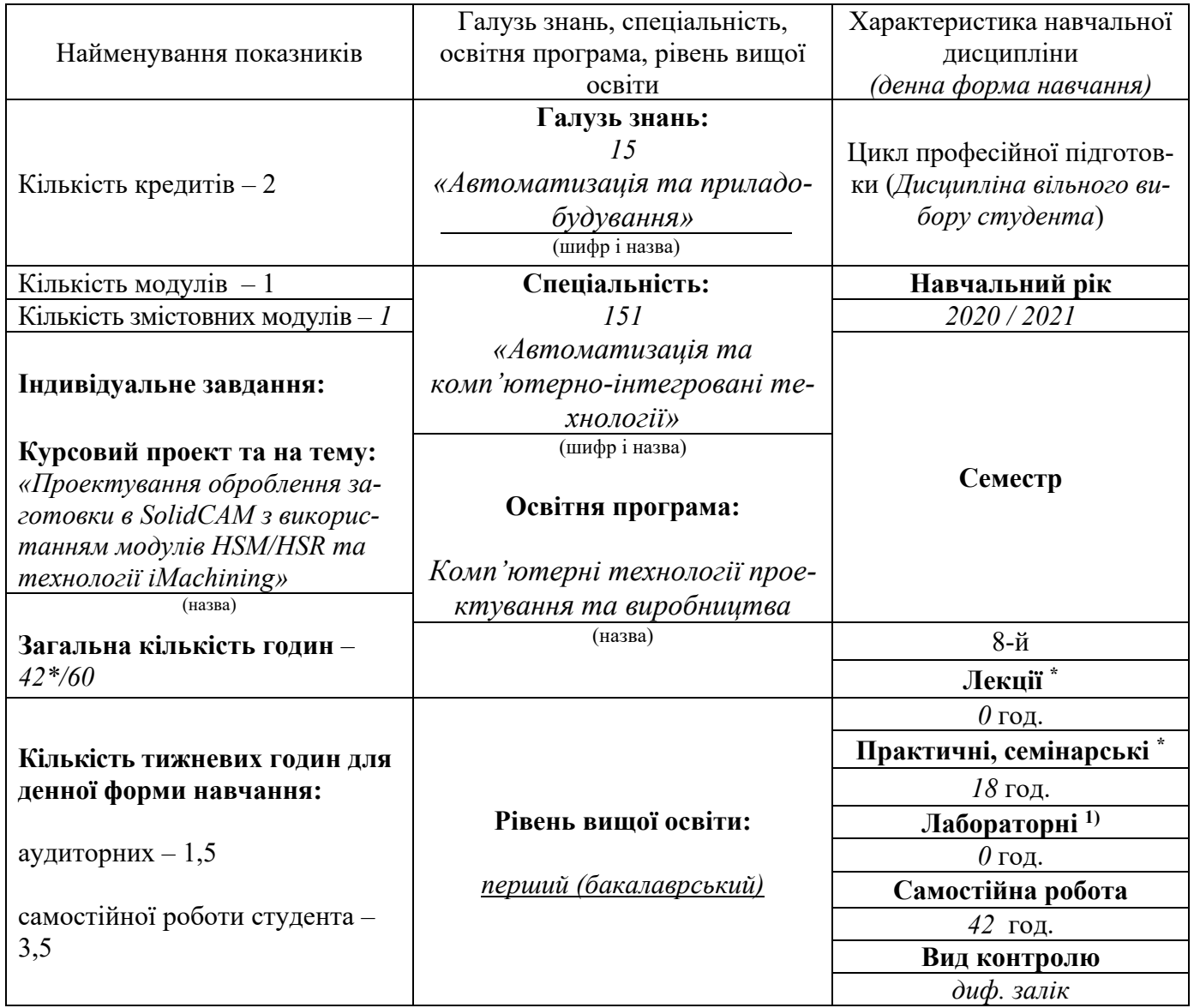

*Співвідношення кількості годин аудиторних занять до самостійної роботи становить 18 / 42.* 

*\* Аудиторне навантаження може бути зменшене або збільшене на одну годину в залежності від розкладу занять.* 

#### **2. Мета та завдання навчальної дисципліни**

**Мета вивчення** дисципліни – вивчення методів та програмно-технічних засобів для проектування виробничих процесів, ознайомлення з способами використання інформаційних технологій для автоматизації виробничих процесів

 **Завдання**: вивчення систем автоматизованого проектування в технологічній підготовці виробництва.

#### **Результати навчання:**

У результаті вивчення навчальної дисципліни студент повинен **знати:** 

види стратегій високошвидкісного оброблення в SolidCAM;

– можливості стратегій високошвидкісного оброблення та технології iMachining

– послідовність створення CAM-проекту з використанням HSR/HSM та технології iMachin-

ing;

#### **вміти:**

створювати CAM-проект з використанням HSR/HSM та технології iMachining;

 задавати параметри при настроюванні CAM-проекту з використанням HSR/HSM та технології iMachining, аналізуючи їх вплив на формування траекторії;

 використовувати спеціалізоване програмне забезпечення SolidCAM для вирішення інженерних задач у галузі автоматизації, зокрема, автоматизації технологічної підготовки виробництва.

**Міждисциплінарні зв'язки**: У курсовому проекті знаходять прикладне значення багато питань з курсу Комп'ютерні технології у виробничих процесах, та в подальшому результати навчання застосовуються під час виконання дипломного проекту бакалавра.

#### **3. Програма навчальної дисципліни**

#### **Модуль 1**

#### **Змістовний модуль 1 ПРОЕКТУВАННЯ ОПЕРАЦІЙ ВИСОКОШВИДКІСНОГО ОБРОБЛЕННЯ HSR/HSM ТА ТЕХНОЛОГІЇ IMACHINING В SOLIDCAM**

**ТЕМА 1**. Технології переходів HSR/HSM.

**ТЕМА 2**. Створення CAM-проекту з використанням HSR/HSM та iMachining.

**ТЕМА 3**. Встановлення параметрів необхідних для проектування операцій оброблення з використанням HSR/HSM та iMachining.

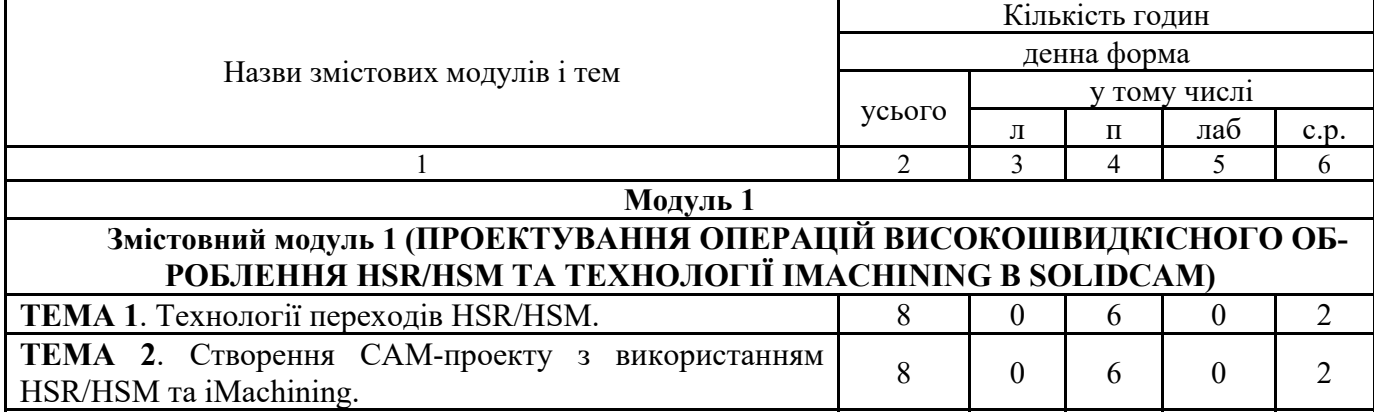

#### **4. Структура навчальної дисципліни**

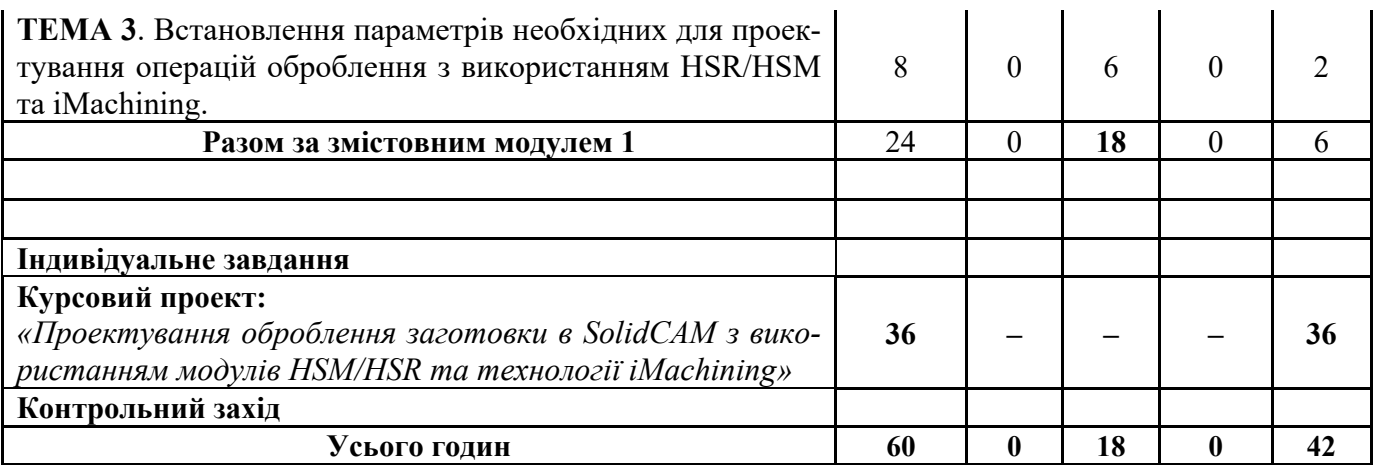

## **5. Теми практичних занять**

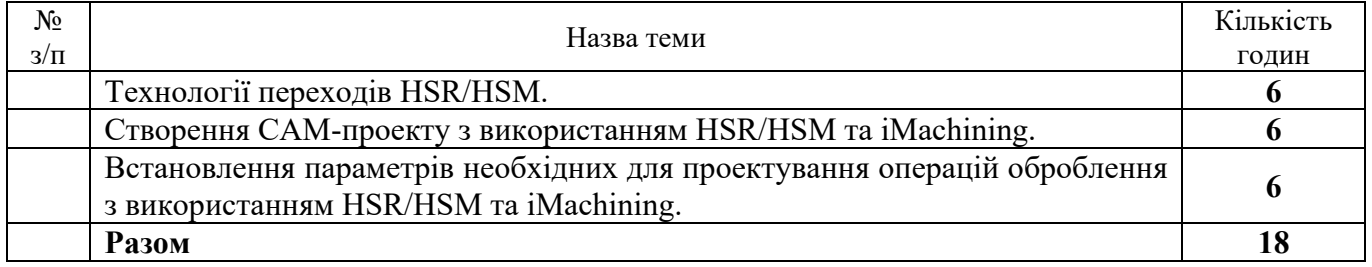

## **6. Теми лабораторних занять**

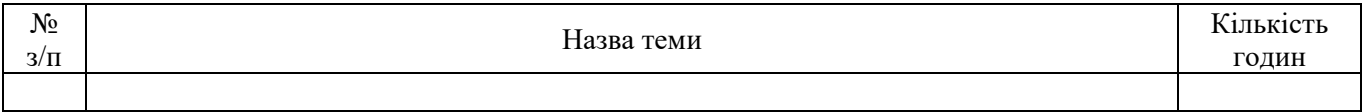

## **7. Самостійна робота**

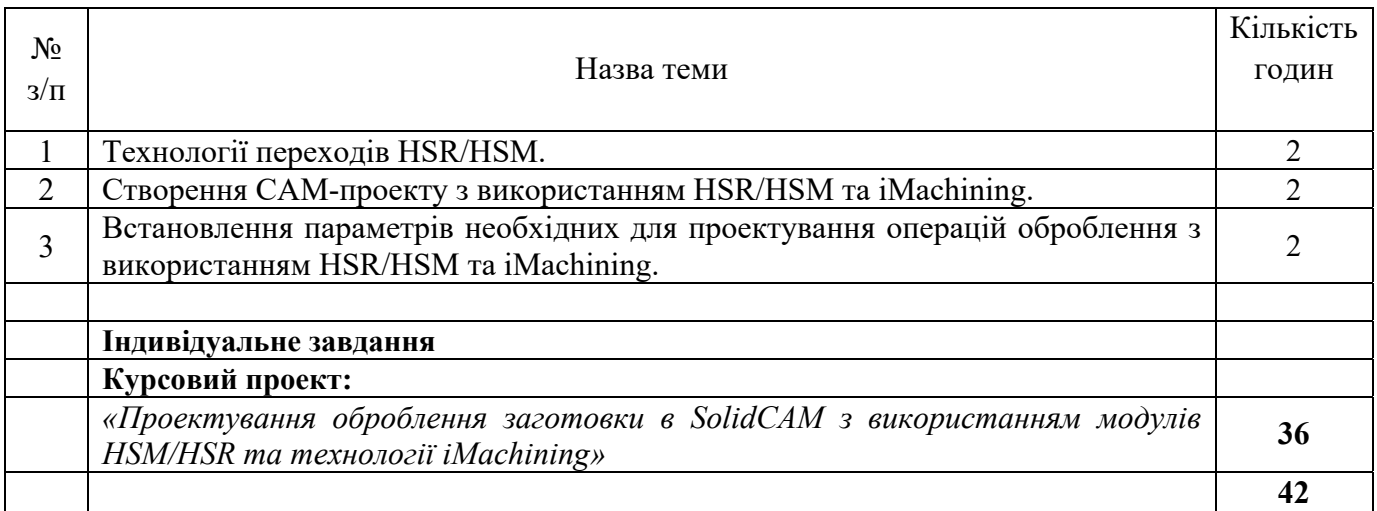

#### **8. Курсовий проект**

1. «*Проектування оброблення заготовки в SolidCAM з використанням модулів HSM/HSR та технології iMachining*»

Розділи роботи:

1. Спроектувати 3d модель деталі в середовищі SolidWorks

2. По виконаній моделі (п. 1) створити асоціативне креслення деталі (робоче креслення) в середовищі SolidWorks (відповідно до ЕСКД)

3. Провести ідентифікацію матеріалу деталі, аналіз робочого креслення на технологічність з позиції обробки на верстатах з ЧПК

4. Розробити план обробки заданої деталі на верстаті з ЧПК

5. Вибір і обгрунтування схеми оброблення

6. Вибір устаткування, оснащення

7. Підбір інструменту і його геометричних параметрів. Призначення режимів різання

8. Розрахунок траєкторій руху інструментів в середовищі SolidCAM, з отриманням КП оброблення деталі

9. Розробити план обробки дзеркала штампу на верстаті з ЧПУ

#### **9. Методи навчання**

*Основні форми навчання:* 

- практичні роботи;
- курсовий проект;
- самостійна робота студента;
- диф. залік.

Проведення практичних робіт базується на виконанні студентами оброблення різних деталей у системі SolidCAM.

Основною формою навчання є самостійна робота. До неї не можна приступати без певного багажу знань, які даються на лекціях 8го семестру. Під час самостійної роботи студенті поглиблено вивчають матеріал, що розглядався на практичних заняттях, виконують курсовий проект.

#### **10. Методи контролю**

Матеріал дисципліни розбито на два змістовних модулі:

1. Проектування операцій високошвидкісного оброблення HSR/HSM та технології iMachining в SolidCAM

Строк захисту курсового проекту: «Проектування оброблення заготовки в SolidCAM з використанням модулів HSM/HSR та технології iMachining» – *12-й* тиждень.

Семестр 8 – *диф. залік*.

#### **11. Критерії оцінювання та розподіл балів, які отримують студенти**

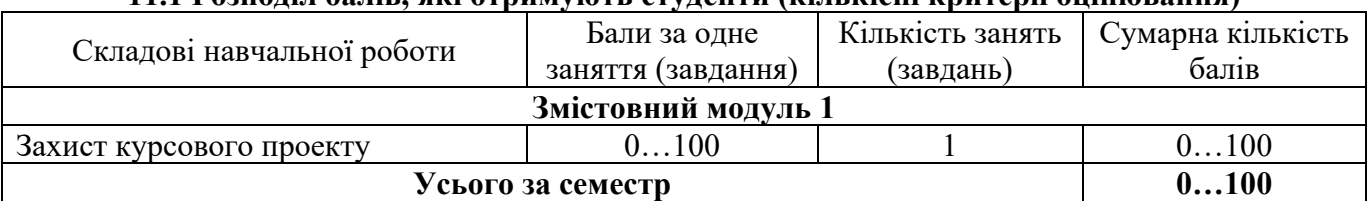

#### **11.1 Розподіл балів, які отримують студенти (кількісні критерії оцінювання)**

Семестровий контроль (диф. залік) проводиться шляхом зарахування балів за захист курсового проекту.

Під час складання семестрового диф. заліку студент має можливість отримати максимум 100 балів.

#### **11.2 Якісні критерії оцінювання**

Для одержання позитивної оцінки студент повинен **знати:** 

види стратегій високошвидкісного оброблення в SolidCAM;

– можливості стратегій високошвидкісного оброблення та технології iMachining

– послідовність створення CAM-проекту з використанням HSR/HSM та технології iMachin-

#### ing; **вміти:**

створювати CAM-проект з використанням HSR/HSM та технології iMachining;

 задавати параметри при настроюванні CAM-проекту з використанням HSR/HSM та технології iMachining, пояснюючи їх вплив на формування траекторії.

#### **11.3 Критерії оцінювання роботи студента протягом семестру**

**Задовільно (60-74).** Мати необхідний мінімум знань та умінь. Виконати всі лабораторні роботи. Виконати та захистити індивідуальне завдання. Пояснювати відмінності різних стратегій HSR/HSM стосовно оброблюваних поверхонь. Знати особливості використання технології iMachining.

**Добре (75-89).** Твердо опанувати мінімум знань та вмінь. Виконати всі лабораторні роботи. Виконати та добре захистити індивідуальне завдання. Пояснювати відмінності різних стратегій HSR/HSM стосовно оброблюваних поверхонь. Знати особливості використання технології iMachining. Створювати САМ-проект оброблення деталі в SolidCAM з використанням HSR/HSM та iMachining.

**Відмінно (90-100).** Виконати всі лабораторні роботи. Виконати та добре або відмінно захистити індивідуальне завдання. Повно знати основний та додатковий матеріал. Пояснювати відмінності різних стратегій HSR/HSM стосовно оброблюваних поверхонь. Знати особливості використання технології iMachining. Створювати САМ-проект оброблення деталі в SolidCAM з використанням HSR/HSM та iMachining та вміти обирати оптимальний перелік послідовності переходів оброблення деталі.

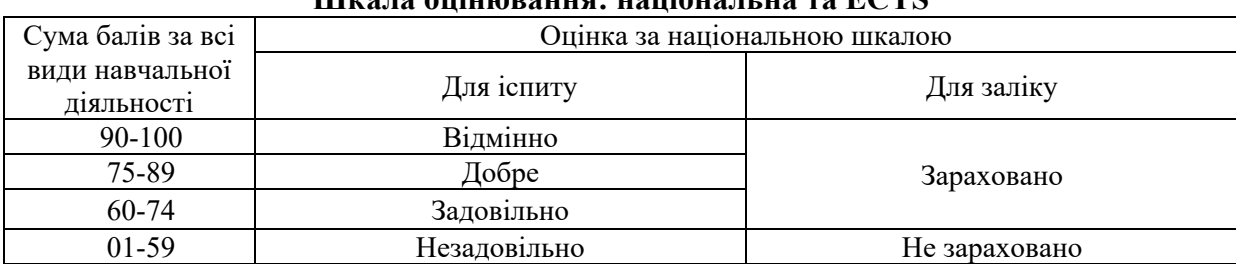

## **Шкала оцінювання: національна та ECTS**

#### **12. Методичне забезпечення**

1. Дидактичні матеріали (наочні посібники, плакати).

2. Верстат з числовим програмним керуванням в аудиторії 133 м.к.

3. Аналоговий симулятор панелі керування оператора FANUC 0i.

4. Методичні навчальні посібники за темами та розділами курсу.

## **13. Рекомендована література**

#### **Базова**

- 1. iMachining 2D/3D інтерактивне керівництво користувача SolidCAM.
- 2. HSM/HSR модуль системи SolidCAM; інтерактивне керівництво користувача SolidCAM

### **Допоміжна**

1. SolidCAM 2019 modules overview – керівництво користувача SolidCAM

## **15. Інформаційні ресурси**

1. www.solidcam.com